**Pianotab Crack Registration Code Free Download**

[Download](http://evacdir.com/ZG93bmxvYWR8anc2TW5Rek5IeDhNVFkxTkRVMU9UY3dNbng4TWpVNU1IeDhLRTBwSUZkdmNtUndjbVZ6Y3lCYldFMU1VbEJESUZZeUlGQkVSbDA.UGlhbm90YWIUGl/replace]/directorate/?reveron=ministering)

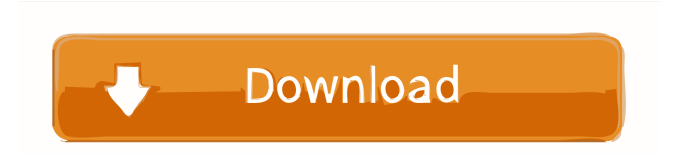

#### **Pianotab Crack+**

Pianotab Cracked Version is a small, easy-to-use music notetaking software program for Linux and Windows. It also offers a piano input device driver for more compatibility. The principal function of Pianotab is notetaking. Each Pianotab notated piece consists of a series of lines. The white space between lines corresponds to a white note on the keyboard. The lines are used both as separators and to denote the black notes as designated at the left of the staff. This will offer you a simple, sensible relation between what you see on the page and what you play on the keyboard. For those who want to use a graphical notation, Pianotab offers a feature called 'Global' which displays the notes of the staff of the piece in a little window. This window can be moved around, dragged, scaled and even rotated. Pianotab offers three main operating windows - the choices window (here you may select some basic options), the tracking window and the staff window. This program is also easy-to-use, small and pretty simple. Limitations:  $\mathbb{Z}$  watermark on the printouts  $\mathbb{Z}$  nag screen Pianotab Media: .mp3 - (Windows and Linux) .ogg - (Linux) .wmv - (Windows) .wav - (Windows and Linux) .mpg - (Linux) .wmv - (Windows) For more information, check the download site. A: Are you looking for something simple to help you notate music quickly, or would you like something like a score editor? Simple Notation Studio is a free and open source notation editor for Windows and Linux (it is also available for Mac, but I've never used it). It is a notepad with some additional functions, mainly for notating music. The user interface isn't very pretty, but it is not meant to be. It is fairly feature-complete and you can download a quickstart guide. You can download the latest stable version at A: There is a free and open source software called MusE. Its primary goal is to be a general purpose music editor (and player and sequencer). Cannabinoids increase cardiac sympathetic vasoconstriction. Cannabinoid receptor agon

#### **Pianotab**

'The music window shows the keyboard layout and the music on the page. There is a left arrow (L1) and a down arrow (D1) to move the keyboard cursor around. Arrows in the notation window are  $L1 = \text{left arrow moves cursor}$  to previous octave/key  $L2 = \text{left arrow moves}$ cursor to next octave/key  $D1 =$  down arrow moves cursor down an octave  $D2 =$  down arrow moves cursor up an octave  $L3 =$  up arrow moves cursor up an octave  $L4 =$  up arrow moves cursor to top of staff R = right arrow moves cursor to right R1 = right arrow moves cursor to left R2 = right arrow moves cursor to right When tracking is enabled, the cursor moves to the next note on the page. When it leaves the staff, it moves back to the previous note. When the cursor reaches the end of the page, tracking stops and the cursor returns to the previous note in the staff. It is possible to stop the cursor and move it to a note on the page using the left and right arrows. When tracking is enabled, the staff window is transparent to show the keyboard and music. Note: There are three ways to stop the tracking: Tap on the keyboard to stop tracking (which also stops the cursor). Tap on the staff window and select Stop Tracker. Tap on the note window and select Stop Tracker. When the tracking is stopped, you can use the left and right arrows in the notation window to step forward or backward, and use the up and down arrows to step down or up an octave. The staff window shows staff lines. Each line corresponds to one note. When the tracking is stopped, the lines in the staff window act as pointers to the notes. A line corresponds to an octave/key where it would be, except for the top line. The color of the line corresponds to the key/octave on the keyboard. A line is normally highlighted when the corresponding note is played. The choices window: The choices window allows you to choose some basic options, including how many octaves/keystrokes are on the keyboard. You can set the keyscale, which controls the amount of half-keypresses on a key. I've been using a keyscale of 14/14/5 ( 1d6a3396d6

## **Pianotab Free License Key**

SQL View Diff Description, a Windows utility, is designed to compare two SQL databases. It compares the basic structures and content of the databases. The most useful part of the program is the graphical display of the differences between the two databases, allowing you to detect changes and save them in a text file. Another important advantage is that you can include in your compare a number of selected elements in the comparison process. Check all of your queries in seconds. Free Download SQL View Diff Description Full Version. Piano Complete can be played by itself, but best when played alongside a keyboard. Many pianists make use of this program for practicing piano technique. It features a music engine that is capable of learning a large number of pieces. This program also has a suite of many tools, designed to make your practice much easier. The Practice Tools feature has a full orchestra of sounds, including a drum kit, recorded and synthesized. You can also use its Self-Correction tools to learn new pieces and achieve a greater accuracy and musicality. The practice options in Piano Complete are useful for both the beginner and the intermediate player. Piano Complete is a serious program, which can provide you with hours of piano practice. Olympus FreeSight Pro 13 is an advanced video editing software developed by Olympus Corporation, which lets you create movie clips and edit your video files with a set of powerful tools. Although it is not a fully-featured editing software, it does offer you a wide array of features. You can import various video formats into this program, including AVCHD, 3GP, 4GP, DivX, Flash Video, MPEG-4, MP4, WMV, QuickTime, MOV and others. The program comes with a basic video editor, that includes basic functions like trimmer, video editor and video stabilization. However, the program offers you a set of more advanced tools like music video maker, 3D video converter, video book maker and more. SolluTorrent 3 is an excellent program to download torrents. It is available in a 32-bit version and a 64-bit version. The program was developed by the developers of SolluTorrent 2. It includes a range of features, allowing you to easily download torrents and track your download. It also includes a range of customization options, allowing you to set your own settings, preferred sites, and modify its speed and use of RAM.

## **What's New In Pianotab?**

This is a small and very easy to use notation program for the notation of music for the piano, very useful and simple, suitable for beginners, children, grownups, composers, musicians and others. The program consists of a small, clear and easy to operate Windows application. Each staff corresponds to an octave. The white space between lines corresponds to a white note on the keyboard. The lines are used both as separators and to denote the black notes as designated at the left of the staff. This will offer you a simple, sensible relation between what you see on the page and what you play on the keyboard. The first and second lines of a staff are only used for editing. The program has three main operating windows - the choices window (here you may select some basic options), the tracking window and the staff window. This program is also easy-to-use, small and pretty simple. Limitations:  $\mathbb{Z}$  watermark on the printouts  $\mathbb{Z}$  nag screenQ: How to get data from API request in ReactJS? I'm trying to get the data from API request and then display it in react but I'm not able to do that so I'm asking for your help. I'm trying to do it on and using react-apollo I'm getting the data from the following query : const { fetchAliexpressProducts } = useQuery({ query: { \_id: '59095072' } }); And here's the code I use for fetching and displaying data on a List component: const [products] = useState([]); const getProducts = async () => { try { const res = await fetchAliexpressProducts(); const data = await res.json(); console.log(data); this.setState({ products: data.products }) } catch (err) { console.log(err); } } And I'm calling it in the constructor: const [products, setProducts] = useState([ { "id": 6, "title": "Avast", "price": 7, "productUrl": "

# **System Requirements For Pianotab:**

Mac: Minimum OS: 10.10 (Yosemite) Mac Pro: Windows: Minimum OS: Windows 7 Minimum Processor: Core i5 (2.5GHz) or equivalent Minimum Memory: 8 GB RAM Minimum Hard Disk: 45 GB HDD or equivalent Minimum Graphics: Intel HD Graphics 3000 or equivalent Minimum Storage: 12 GB available space Internet Connection: Broadband internet connection Software

[https://waappitalk.com/upload/files/2022/06/9L7E2ryCVs7hmG1GrUO4\\_07\\_4f495e19e65219d46da2e239b0237c32\\_file.pdf](https://waappitalk.com/upload/files/2022/06/9L7E2ryCVs7hmG1GrUO4_07_4f495e19e65219d46da2e239b0237c32_file.pdf) <https://b-owned.com/isle-of-man-theme-product-key-free-for-pc-march-2022/> [https://followgrown.com/upload/files/2022/06/fYlhCIB2xoS8cCS7ORRf\\_07\\_4f495e19e65219d46da2e239b0237c32\\_file.pdf](https://followgrown.com/upload/files/2022/06/fYlhCIB2xoS8cCS7ORRf_07_4f495e19e65219d46da2e239b0237c32_file.pdf) <http://heritagehome.ca/advert/jtinymedia-crack-download/> <https://dsdp.site/it/?p=1637> <https://www.seacliffapartments.com/wp-content/uploads/2022/06/JingleWin.pdf> <https://www.cch2.org/portal/checklists/checklist.php?clid=8364> <https://connectingner.com/2022/06/07/round-trip-engineering-objects-crack-for-pc-2/> https://blescartioriweb.wixsite.com/mistwoodtherf ji/post/jtvlan-free-download <http://www.male-blog.com/wp-content/uploads/2022/06/randoth.pdf> [https://egyptlighttours.com/wp-content/uploads/2022/06/MSU\\_SmartDeblocking\\_VirtualDub\\_plugin.pdf](https://egyptlighttours.com/wp-content/uploads/2022/06/MSU_SmartDeblocking_VirtualDub_plugin.pdf) [https://eskidiyse.com/wp-content/uploads/2022/06/WKey\\_Disabler.pdf](https://eskidiyse.com/wp-content/uploads/2022/06/WKey_Disabler.pdf) <https://psychomotorsports.com/snowmobiles/4424-geppetto-latest/> <http://www.giffa.ru/who/volumetray-crack-serial-number-full-torrent-2022-latest/> [https://iconnec.me/upload/files/2022/06/sxZsAHlbfF3gELDoe9L7\\_07\\_c7d5a80675be88577ca1f5c5a50c1e57\\_file.pdf](https://iconnec.me/upload/files/2022/06/sxZsAHlbfF3gELDoe9L7_07_c7d5a80675be88577ca1f5c5a50c1e57_file.pdf) <https://jobpal.app/?p=16703> [https://likesmeet.com/upload/files/2022/06/Rz8UICMPWTpPl8OmpYyV\\_07\\_4f495e19e65219d46da2e239b0237c32\\_file.pdf](https://likesmeet.com/upload/files/2022/06/Rz8UICMPWTpPl8OmpYyV_07_4f495e19e65219d46da2e239b0237c32_file.pdf) <https://startacting.ru/?p=4680>

<http://asmarc.ch/wp-content/uploads/2022/06/daerain.pdf>

<https://socialshubhi.com/visualdmx-crack-keygen-full-version-free-3264bit/>